$<<$ Windows2000  $>$ 

<<Windows2000 ()>>

, tushu007.com

- 13 ISBN 9787302038573
- 10 ISBN 7302038570

出版时间:2000-5-1

页数:184

 $\mathcal{L}$ 

字数:309

extended by PDF and the PDF

http://www.tushu007.com

 $<<$ Windows2000  $>$ 

Windows 2000 Windows 2000

, tushu007.com

Windows 2000

Windows 2000

使用网络电话和传真,以及流行网络实用工具使用方法…… Windows 2000

Windows 2000

Windows 2000

Windows 2000

Windows 2000

## $\sim$ <Windows2000  $\sim$

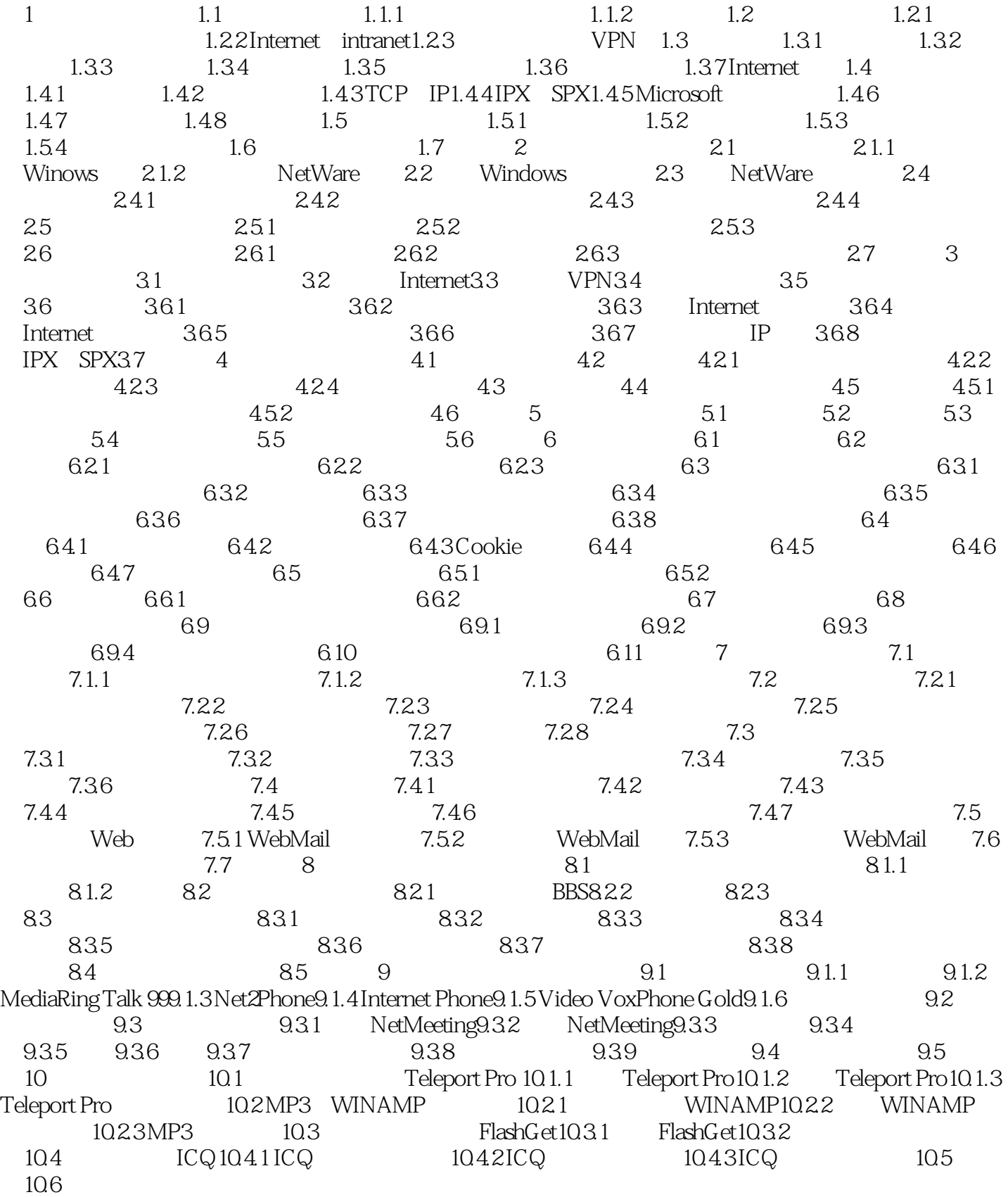

 $,$  tushu007.com

 $\sim$ <Windows2000  $\sim$ 

## $,$  tushu007.com

## $<<$ Windows2000  $>$

本站所提供下载的PDF图书仅提供预览和简介,请支持正版图书。

更多资源请访问:http://www.tushu007.com